# 삼각함수 호환

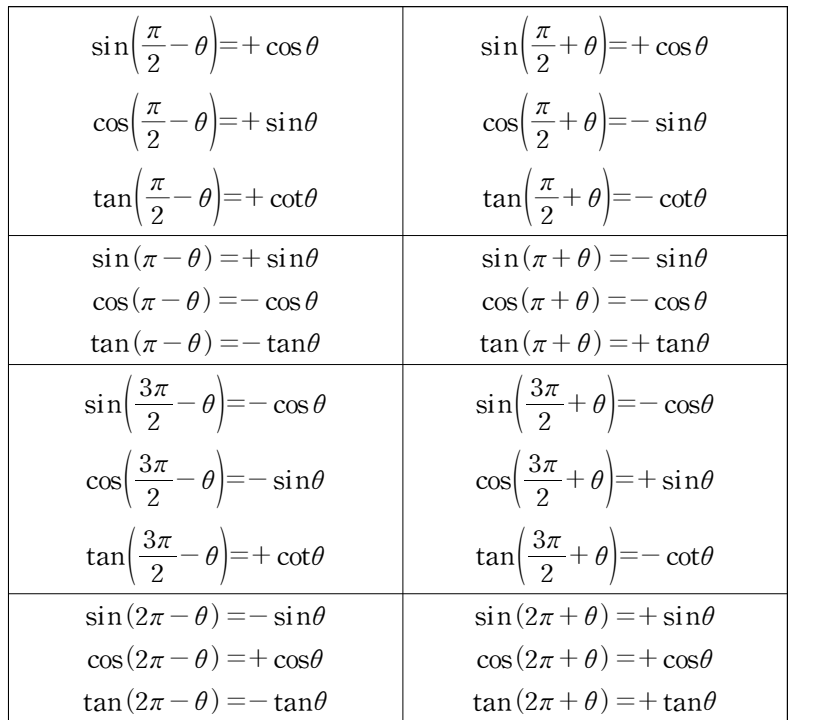

sin, cos과 tan, cot 호환이 자유자재로 되어야 삼각함수에서 실수를 줄일 수 있다.

위와 같은 표를 교과서에서 보고 무작정 외우는 안타까운 경우가 많다.<br>이를 굳이 외우지 않아도 실수 없이 sin, cos과 tan, cot 호환하는 방법을 알려주도록 하겠다.

이들 굳이 외우시 않아노 $\frac{3}{2}$  cot $\theta = \frac{1}{\tan \theta}$ 이다. co  $\frac{1}{4}$ 이다. cot 표현은 수학 1에서 등장하지 않으나 표현이 간결하여 본 교재에서는 쓰도록 하겠다.

소개할  $\frac{n}{2}\pi \pm \theta$ 에서  $\sin, \ \cos$ 과  $\tan, \ \cot$  호환하는 방법은 흔히 **'예각 가정법'**이라고 부르는 방법이다.

먼저,  $\frac{n}{2}\pi \pm \theta$ 에서  $n$ **이 짝수이면** sin**은** sin, cos**은** cos, tan**는** tan**로 두고**,  $n$ 이 홀수이면 sin은  $\cos$ ,  $\cos$ 은 sin,  $\tan$ 는  $\cot$ 로 둔다.

두 번째로,  $\frac{n}{2}\pi \pm \theta$ 에서  $\theta$ 를 항상 예각으로 간주하고 호환을 한다. ( $\theta$ 가 실제로는 둔각이든, 어떤 각이든)  $\Big\vert$  $\frac{n}{2}\pi \pm \theta$ 를 나타내는 동경이 제 몇 사분면에 존재하는지 파악한 후, '호환하기 전 원래 삼각함수'의 부 $\Big\vert$ 호가 양이면 +를, 음이면 -를 '호환 후 삼각함수' 앞에 붙여주자.

빠른 이해를 돕기 위해 몇몇 예들을 살펴보자.

 $\cos\Bigl(\frac{\pi}{2}+\theta\Bigr)$ 를 호환할 때를 살펴보자.  $\frac{n}{2}\pi+\theta$ 에서  $n$ 이 홀수이므로  $\cos$ 을  $\sin$ 으로 바꿔주자.  $\theta$ 를 예각으로 가정하면,  $\frac{\pi}{2} + \theta$ 를 **나타내는 동경은 제2 사분면에 있다.**  $\theta$ 를 예각으로 가정하면,  $\frac{\pi}{2}+\theta$ **를 나타내는 동경은 제2 사분면에 있다.**<br>제2 사분면에서는 **'호환하기 전 원래 삼각함수** cos $\left(\frac{\pi}{2}+\theta\right)$ 의 cos**'의 부호가 음이다.** 따라서 **'호환 후 삼각함수**  $\sin\theta$ **' 앞에** -**를 붙여주자.** 종합하면  $\cos\left(\frac{\pi}{2}+\theta\right)$ =- $\sin\theta$ 이다.

 $\sin(\pi-\theta)$ 를 호환할 때를 살펴보자.  $\frac{n}{2}\pi-\theta$ 에서  $n$ 이 짝수이므로  $\sin$ 일 sin으로 두자.  $\theta$ 를 예각으로 가정하면,  $\pi - \theta$ **를 나타내는 동경은 제2 사분면에 있다.**<br>제2 사분면에서는 **'호환하기 전 원래 삼각함수** sin( $\pi - \theta$ )**의** sin**'의 부호가 양이다.** 따라서 '호환 후 삼각함수 sin $\theta$ ' 앞에 +를 붙여주자. 종합하면 sin $(\pi - \theta) = + \sin \theta$ 이다.

 $\tan \Bigl( \frac{3\pi}{2} + \theta \Bigr)$ 를 호환할 때를 살펴보자.  $\frac{n}{2} \pi + \theta$ 에서  $n$ 이 홀수이므로  $\tan$ 를 cot로 바꿔주자.  $\theta$ 를 예각으로 가정하면,  $\frac{3\pi}{2} + \theta$ 를 나타내는 동경은 제4 사분면에 있다.  $\theta$ 를 예각으로 가정하면,  $\frac{3\pi}{2}+\theta$ **를 나타내는 동경은 제4 사분면에 있다.**<br>제4 사분면에서는 **'호환하기 전 원래 삼각함수** tan $\Big(\frac{3\pi}{2}+\theta\Big)$ 의 tan**'의 부호가 음이다.** 따라서 **'호환 후 삼각함수** cot $\theta$ **' 앞에** -**를 붙여주자.** 종합하면 tan $\Big(\frac{3\pi}{2}+\theta\Big)$ =-cot $\theta$ 이다.

 $\cos(2\pi-\theta)$ 를 호환할 때를 살펴보자.  $\frac{n}{2}\pi-\theta$ 에서  $n$ 이 짝수이므로  $\cos$ 을  $\cos$ 으로 바꿔주자.  $\theta$ 를 예각으로 가정하면,  $2\pi - \theta$ **를 나타내는 동경은 제4 사분면에 있다.**<br>제4 사분면에서는 **'호환하기 전 원래 삼각함수** cos(2 $\pi - \theta$ )**의** cos**'의 부호가 양이다.** 따라서 '호환 후 삼각함수  $\cos\theta$ ' 앞에 +를 붙여주자. 종합하면  $\cos(2\pi - \theta) = +\cos\theta$ 이다.

#### $\theta$ 에 구체적인 숫자가 있을 때도 살펴보자.

 $\cos\Bigl(\frac{5}{3}\pi\Bigr)$ 를 계산할 때를 살펴보자.  $\cos\Bigl(2\pi-\frac{\pi}{3}\Bigr)$ 로 바라본다 하자.  $\cos \left( \frac{n}{2} \pi - \theta \right)$ 꼴에서  $n$ **이 짝수이므로**  $\cos$ 을  $\cos$ **으로 두자.** 

 $\theta \equiv \frac{\pi}{3}$ 로 두고  $\theta$ 를 예각으로 가정하면 ( $\theta$ 는 실제로도 예각이다),  $2\pi - \theta$ 를 나타내는 동경은 제4 사분면에 있다. 제4 사분면에서는 '호환하기 전 원래 삼각함수  $\cos(2\pi - \theta)$ 의  $\cos$ '의 부호가 양이다. 따라서 **'호환 후 삼각함수**  $\cos\theta$ **' 앞에** +**를 붙여주자.** 종합하면  $\cos\Bigl(2\pi - \frac{\pi}{3}\Bigr)$ =+ $\cos\Bigl(\frac{\pi}{3}\Bigr)$ =  $\frac{1}{2}$ 이다.

이번에는  $\cos\left(\frac{5}{3}\pi\right)$ 를  $\cos\left(\pi+\frac{2\pi}{3}\right)$ 로 바라본다 하자.  $\cos\left(\frac{n}{2}\pi+\theta\right)$ 꼴에서  $n$ **이 짝수이므로**  $\cos$ 을  $\cos$ **으로 두자.**  $\theta = \dfrac{2\pi}{3}$ 로 두고  $\theta$ 를 예각으로 기정하면 ( $\theta$ 는 실제로는 예각이 아니다),  $\pi + \theta$ 를 나타내는 동경은 제3 시분면에 있다. 제3 사분면에서는 '호환하기 전 원래 삼각함수  $\cos(\pi + \theta)$ 의  $\cos$ '의 부호가 음이다. 따라서 **'호환 후 삼각함수**  $\cos\theta$ **' 앞에 -를 붙여주자.** 종합하면  $\cos\left(\pi+\frac{2\pi}{3}\right)=-\cos\left(\frac{2\pi}{3}\right)=\frac{1}{2}$ 이다.

이를 통해 예각 가정법이 잘 통함을 알 수 있다.

$$
\sin\left(\frac{7}{6}\pi\right) \equiv \text{7/1} \cdot \text{8/1} \cdot \text{8/1} \cdot \text{9/1} \cdot \text{1/1} \cdot \text{1
$$

 $\theta \equiv \frac{\pi}{6}$ 로 두고  $\theta$ 를 예각으로 가정하면 ( $\theta$ 는 실제로도 예각이다),  $\pi + \theta$ 를 나타내는 동경은 제3 사분면에 있다. 제3 사분면에서는 '호환하기 전 원래 삼각함수  $sin(\pi + \theta)$ 의  $sin'$ 의 부호가 음이다. 따라서 **'호환 후 삼각함수**  $\sin\theta$ **' 앞에 -를 붙여주자.** 종합하면  $\sin\!\left(\pi+\frac{\pi}{6}\right)\! =\! -\sin\!\left(\frac{\pi}{6}\right)\! =\! -\frac{1}{2}$ 이다.

 $\sin\Bigl(\frac{7}{6}\pi\Bigr)$ 를 계산할 때를 살펴보자.  $\sin\Bigl(\frac{3}{2}\pi-\frac{\pi}{3}\Bigr)$ 로 바라본다 하자.  $\sin \Bigl( \frac{n}{2} \pi - \theta \Bigr)$ 꼴에서  $n$ **이 홀수이므로**  $\sin$ 을  $\cos$ **으로 바꿔주자.**  $\theta \!=\! \frac{\pi}{3}$ 로 두고  $\theta$ 를 예각으로 가정하면 ( $\theta$ 는 실제로도 예각이다),  $\frac{3}{2}\pi-\theta$ 를 나타내는 동경은 제3 사분면에 있다. 제3 사분면에서는 **'호환하기 전 원래 삼각함수**  $\sin\left(\frac{3}{2}\pi-\theta\right)$ 의  $\sin$ **'의 부호가 음이다.** 따라서 **'호환 후 삼각함수**  $\cos\theta$ **' 앞에** -**를 붙여주자.** 종합하면  $\sin\Bigl(\frac{3}{2}\pi-\frac{\pi}{3}\Bigr)=-\cos\Bigl(\frac{\pi}{3}\Bigr)=-\frac{1}{2}$ 이다.

심각함수 호환 공식은  $\alpha$ 가 예각이 아니더라도 성립한다고 배웠다. 정말 가능한지 확인해보자.

예를 들어  $\alpha$ 가 예각일 때,  $\cos(\frac{3\pi}{2}-\alpha)$ 를 간단하게 바꾼다고 하자.  $\frac{3\pi}{2}-\alpha$ 는 제3 사분면에 있다. 이때  $\cos(\frac{3\pi}{2}-a) < 0$ , $\sin \alpha > 0$ 이므로  $-\sin \alpha$ 로 간단히 바꿀 수 있다.

다만,  $\alpha$ **가 꼭 예각이 아니여도**  $\cos(\frac{3\pi}{2}-\alpha)$ 를 - $\sin\!\alpha$ **로 바꿀 수 있다고 배웠다.** 진짜로 가능할까? 궁금하니 직접 해보자.

 $\frac{\pi}{2}$  $<$   $\alpha$   $<$   $\pi$ 일 때,  $\cos(\frac{3\pi}{2}-a)$ 를 간단하게 바꾼다고 하자.  $\frac{3\pi}{2}-a$ 는 제2 사분면에 있다.

이때  $\cos(\frac{3\pi}{2}-a) < 0, \sin\!>0$ 이므로  $-\sin\!a$ 로 간단히 바꿀 수 있다.

 $\pi < a < \dfrac{3\pi}{2}$ 일 때,  $\cos (\dfrac{3\pi}{2}-a)$ 를 간단하게 바꾼다고 하자.  $\dfrac{3\pi}{2}-a$ 는 제1 사분면에 있다.

이때  $\cos(\frac{3\pi}{2}-a)>0, \sin\!a< 0$ 이므로  $-\sin\!a$ 로 간단히 바꿀 수 있다.

 $\frac{3\pi}{2}$  $<$   $\alpha$   $<$   $2\pi$ 일 때,  $\cos(\frac{3\pi}{2}-\alpha)$ 를 간단하게 바꾼다고 하자.  $\frac{3\pi}{2}-\alpha$ 는 제4 사분면에 있다.

이대 
$$
\cos(\frac{3\pi}{2} - a) > 0
$$
,  $\sin a < 0$ 이으로  $-\sin a$ 로 간단히 바물 수 있다.

이처럼 우리가 그동안 알고 있는 삼각함수 호환 공식은  $a$ 가 예각이 아니더라도 성립함을 보였다. 힘들게  $a$ 범위를 열심히 나누는 수고를 안해도 된다.

가끔 이런 의문점이 들 때도 있다.  $sin(x + a)$ 를  $cos$ 에 관련된 식으로 바꿔주고 싶을 때  $\cos\left(\frac{\pi}{2}-(x+a)\right)$ 인가? 아니면  $x$  대신  $\frac{\pi}{2}-x$ 을 대입한  $\cos\left(\frac{\pi}{2}-x+a\right)$ 인가? 교과서에는  $\sin x = \cos \left( \frac{\pi}{2} - x \right)$  밖에 나와 있지 않아 헷갈릴 수 있다. 교과서에는  $\sin x = \cos \left( \frac{\pi}{2} - x \right)$  밖에 나와 있지 않아 헷갈릴 수 있다.<br>하지만 결론적으로는  $\sin (x + a) = \cos \left\{ \frac{\pi}{2} - (x + a) \right\}$ 이 맞다. 삼각함수의 덧셈정리를 이용해 증명하는 게

 $M$ 일 빠르나 수학 1에서 이를 배우지 않기에  $x$ ,  $\alpha$  에 직접 각을 대입하여 확인하는 절차를 꼭 거치자. 시험장 에선 헷갈리지 말고 바로 써먹을 수 있으면 좋겠다.

## 19학년도 9월 평가원 14번

 $\Delta$ 수  $k$ 에 대하여 함수

$$
f(x) = \cos^2\left(x - \frac{3}{4}\pi\right) - \cos\left(x - \frac{\pi}{4}\right) + k
$$

의 최댓값은 3, 최솟값은  $m$ 이다.  $k+m$ 의 값은? [4점]

$$
① 2 \t\t ② \frac{9}{4} \t\t ③ \frac{5}{2} \t\t ④ \frac{11}{4} \t\t ⑤ 3
$$

질문은 https://cafe.naver.com/spreadeffect 에서 마음껏 받아줌.

1. 
$$
f(x) = \cos^2\left(x - \frac{3}{4}\pi\right) - \cos\left(x - \frac{\pi}{4}\right) + k
$$
   
\n $\equiv$   $\pm \frac{\pi}{2}$   $\frac{\pi}{4}$   $\Rightarrow$   $\cos^2\left(x - \frac{3}{4}\pi\right)$ ,  $\cos\left(x - \frac{\pi}{4}\right)$   $\Rightarrow$   $\frac{\pi}{2}$    
\n $\frac{\pi}{2}$   $\frac{\pi}{2}$   $\frac{\pi}{2}$   $\frac{\pi}{2}$   $\frac{\pi}{2}$   $\frac{\pi}{2}$   $\Rightarrow$   $\frac{\pi}{2}$   $\frac{\pi}{2}$   $\Rightarrow$   $\frac{\pi}{2}$   $\frac{\pi}{2}$   $\Rightarrow$   $\frac{\pi}{2}$   $\frac{\pi}{2}$   $\Rightarrow$   $\frac{\pi}{2}$   $\Rightarrow$   $\frac{\pi}{2}$   $\Rightarrow$   $\frac{\pi}{2}$   $\frac{\pi}{2}$   $\Rightarrow$   $\frac{\pi}{2}$   $\Rightarrow$   $\frac{\pi}{2}$   $\frac{\pi}{2}$   $\Rightarrow$   $\frac{\pi}{2}$   $\Rightarrow$   $\frac{\pi}{2}$   $\Rightarrow$   $\frac{\pi}{2}$   $\frac{\pi}{2}$   $\Rightarrow$   $\frac{\pi}{2}$   $\frac{\pi}{2}$   $\Rightarrow$   $\frac{\pi}{2}$   $\frac{\pi}{2}$   $\Rightarrow$   $\frac{\pi}{2}$   $\frac{\pi}{2}$   $\Rightarrow$   $\frac{\pi}{2}$   $\frac{\pi}{2}$   $\Rightarrow$   $\frac{\pi}{2}$   $\frac{\pi}{2}$   $\Rightarrow$   $\frac{\pi}{2}$   $\frac{\pi}{2}$   $\Rightarrow$   $\frac{\pi}{2}$   $\frac{\pi}{2}$   $\Rightarrow$   $\frac{\pi}{2}$   $\frac{\pi}{2}$   $\Rightarrow$   $\frac{\pi}{2}$   $\frac{\pi}{2}$   $\Rightarrow$   $\frac{\pi}{2}$  

$$
f(x) = t = -\frac{1}{2} 2 \text{ s}
$$
  $\text{where } t = 1$   $\text{where } t = 1$ 

#### 문제 Comment

2019 수능 완성 연계이고 많은 학생들이 무작정 미분을 하려다가 시간을 뺏기고 틀린 문제이다. EBS를 **문제 Comment**<br>2019 수능 완성 연계이고 많은 학생들이 무작정 미분을<br>덜 공부했다기보다는  $\cos(x-\alpha)$ **꼴에서**  $\alpha=\dfrac{2n+1}{2}\pi$  ( $n$  <del>(</del>  $\frac{2n+1}{\alpha}\pi$  ( $n$ 은정수)**인 것만 자주 봐왔을 것이다. 개념이 탄** 덜 공부했다기보다는  $\cos(x -$ <br>**탄하면**  $\alpha \neq \frac{2n+1}{2}\pi$  (n은정  $\frac{2n+1}{\alpha}\pi$ ( $n$ 은 정수)**이어도 문제없을 듯하지만** 그렇지 않다면 EBS를 꼭 봐서 시험장에서 후 회하는 일이 없도록 하자.<br>Chapter 4를 성실히 공부했다면 합성함수 그래프를 그리려는 사람이 분명 있었을 것이다. 그려보는 것도

좋지만 이 문제에서는  $f(x)$ 의 최대, 최소 정도만 확인하는 것이기에 효율이 많이 떨어진다.

 $f(x)$ 의 극점, 미분가능성, 다른 그래프와의 교점 등등을 확인할 때는  $f(x)$ 를 직접 그려보는 것이 직관적으로 문제 풀기에 편하기에 매우 권장하지만  $f(x)$ 의 최대, 최소 정도만 확인할 때는  $f(x)$ 가 정의되는  $x$ 의<br>범위에서 양 끝값과 극점 정도만 수식으로만 구해도 충분하다.

## 2020 칼럼 모음

- 20년 3월 교육청 가형 손해설지:https://orbi.kr/00029634857/
- 20년 3월 교육청 나형 손해설지: https://orbi.kr/00029635025/
- 2021 수능특강 수1 선별좌표: https://orbi.kr/00029295119/
- 왜 라디안을 쓸까? (노베용): https://orbi.kr/00028479675/
- 삼각함수 값 실수없이 구하기(노베용): https://orbi.kr/00028924522/
- 사인법칙, 코사인법칙 활용: https://orbi.kr/00028624520/
- 기출 파급 미적 chapter 8 라이프니츠 미분법: https://orbi.kr/00029112973/
- 기출 파급 미적 chapter 3 그래프 그리기: https://orbi.kr/00028230748/
- 기출 파급 확통 chapter 5 전체: https://orbi.kr/00028507131/
- 기출 파급 확통 chapter 2 전체: https://orbi.kr/00028063419/
- 기출 파급 확통 출고!: https://atom.ac/books/7241